情報メディア基盤ユニット

## 4 月 29 日分クイズ

## 情報メディア学科 佐藤尚

1. 変数 x の値が 5、変数 y の値が 6 のとき、次の論理式の値(true または false)を求めよ。

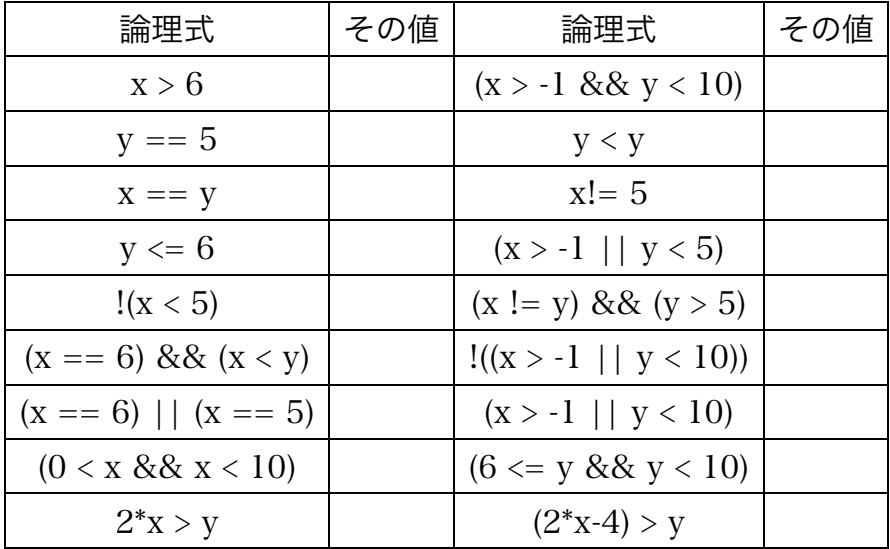

2. 下のプログラムは、マウスボタンの状態により表示が変わるものの一部である。空欄を埋 めて、プログラムを完成させよ。

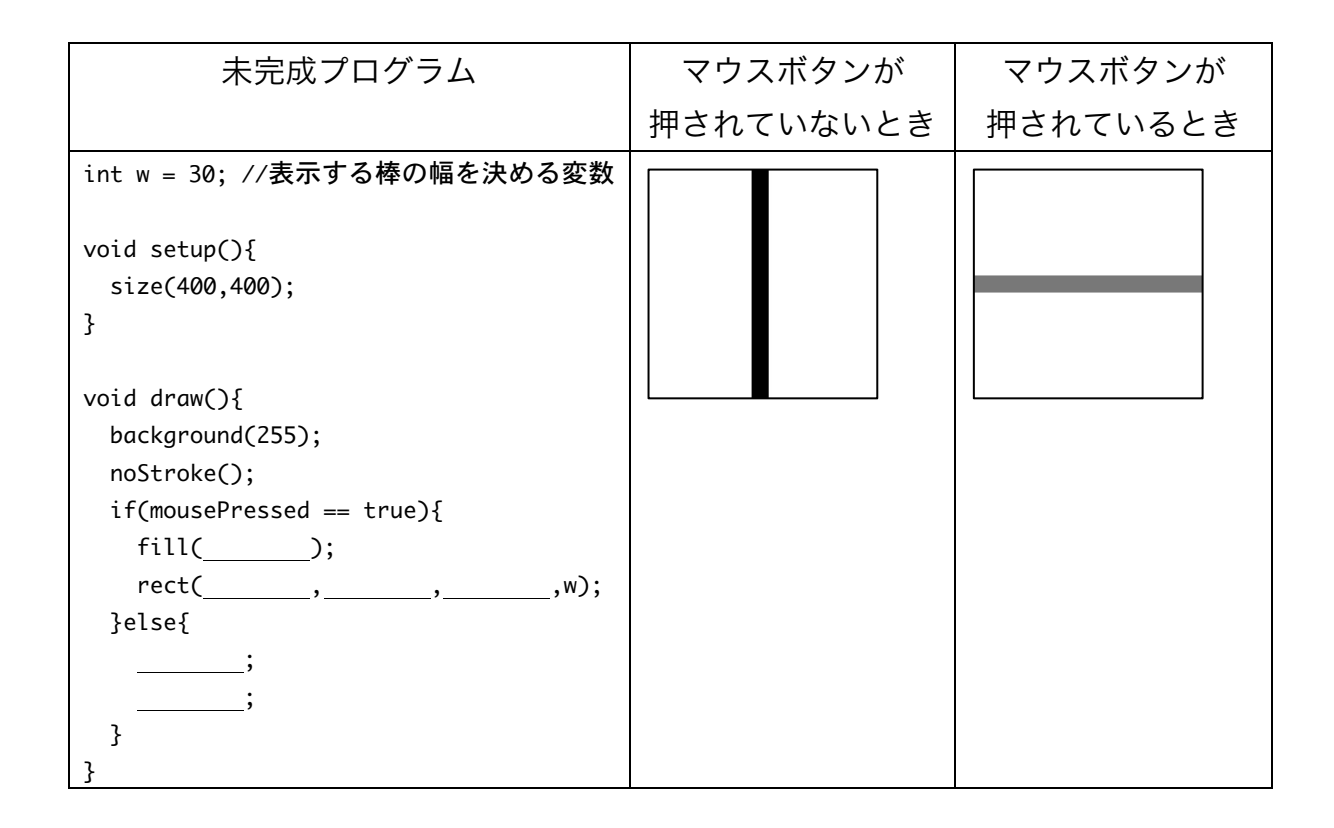

3. http://www.sato-lab.jp/imfu/quiz/quiz03\_03/index.html にのっているプログラムと同

じ動作をするプログラムを作る演習問題を出題することにした。どのような問題文とする のが良いか?各自問題文を作成せよ。また、解答のプログラムを作成せよ。

4. 以下の単語(アルファベットなどの並び)において Processing 言語で変数として用いる ことの出来るかどうかを判定して下さい。変数として用いることの出来ない場合には、そ の理由も述べて下さい。

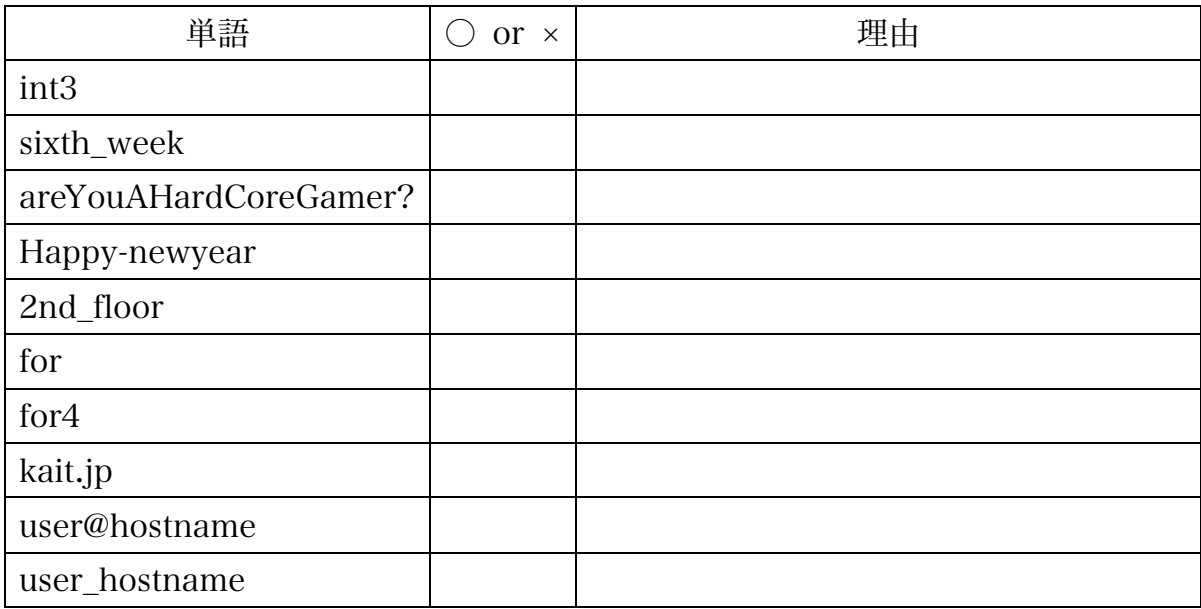

5. 以下のプログラムを実行した時に、変数の値がどのように変化するかを表に書き入れて下 さい。各 Step に到達した時点での変数の値を記入して下さい。

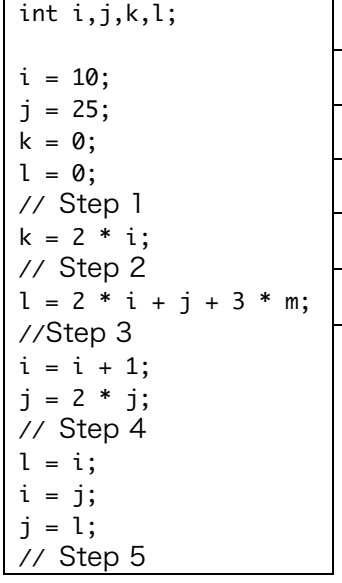

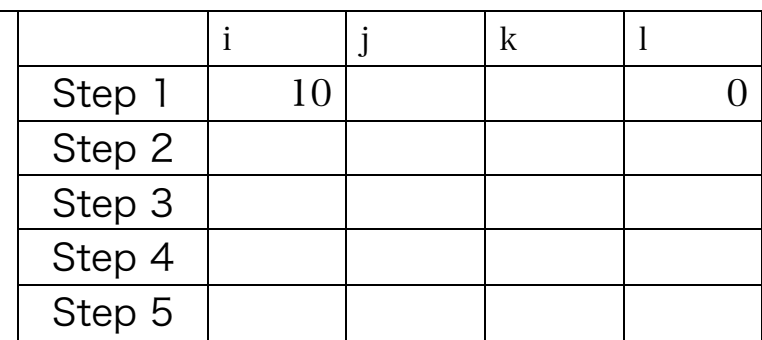

6. 次の画像のような"工"のような形を表示するプログラムを作成して下さい。

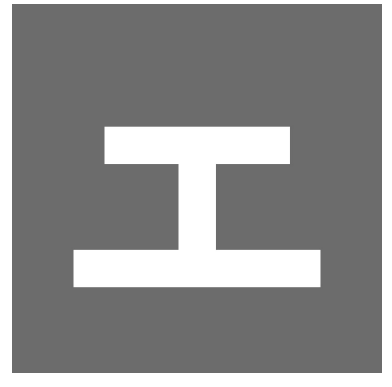